## Art Clock Crack Free Download X64 (2022)

## **Download**

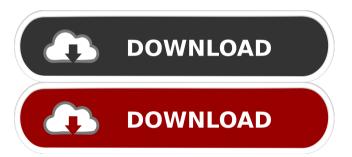

A timekeeper that works with a wide range of different resources: \*1) a wall clock, \*2) a multimedia device such as a PC, \*3) and a resource such as a notebook, \*4) a live disk, \*5) a mobile phone, \*6) a printer, \*7) a scanner, \*8) a modem, \*9) a sound card, \*10) a tape drive or \*11) a CD/DVD. \*\* You can find all the information about the resource you chose in the resource information window (see the 1st example). Using the service

information in the resources, Art Clock Product Key will start the right clock or resource at the right time. Using Art Clock Product Key, you can also search for programs on the network. And there is no need to copy anything to make Art Clock Activation Code work. \*\* You can use a PC or notebook for Art Clock Activation Code. Art Clock Free Download can start any clock, but it is much better if it can start a PC or a PC note book and a DVD player. The Art Clock Crack Free

Download services can run independently, but when the wall clock is running, it runs a timer, the Notebook, and a watchdog timer. Using the Notebook you can do any note that you want. The Notebook is a very useful function. So it is easy to write down your orders while watching TV or doing something else. However, you can select the color of the text in the Notebook. Then, you can do anything you want to do in the Notebook. Furthermore, you can stop the notebook and the

watchdog timer. \*\* Important There are some hardware settings that need to be done to start Art Clock Cracked Accounts. When you install Art Clock Torrent Download, the program automatically checks your hardware. If your hardware is not suitable, you will be asked to set up the settings. You can click the "OK" button, "Cancel" button or "Settings" button to set up the settings. After setting up the settings, the start box will appear at the bottom. The default settings are

set automatically by the program. And, if you set up the settings incorrectly, you can change them later. \*\* Running Time \*\* The clock is started with double-click and its name is shown on the top right corner. After starting the clock, you can see the initial time, next date, and the last backup time.

Art Clock Crack + Free

KEYMACRO is a terminal emulation application for the macOS X operating system.

KEYMACRO is highly compatible

with popular terminal applications, such as Terminal.app, and allows for convenient access to native applications. KEYMACRO supports for emulating the following keystrokes: ASCII and Numeric Keypairs Single and double-byte character sets The actual "emulated" keyboards are the same ones that are installed on your Mac and that you can use to type text. The only limitation is that you can only access the application that is currently running (e.g. Terminal.app) on the

system-wide keyboard. Note: the system-wide keyboard is the one that is located on the top left of your display, above the Return key. Most common keyboard shortcuts KEYMACRO contains many of the most common keyboard shortcuts. You can use these shortcuts from within an application. IPTorrent Cloud is a Torrent client, which download torrent files from the pools. You can download torrent files quickly and smoothly in a small download window. You can also download

videos, play games, backup, share files, photos, apps, books and more. IPTorrent Cloud is a Torrent client, which download torrent files from the pools. You can download torrent files quickly and smoothly in a small download window. You can also download videos, play games, backup, share files, photos, apps, books and more. IPTorrent Cloud is a Torrent client, which download torrent files from the pools. You can download torrent files quickly and smoothly in a small download window. You can

also download videos, play games, backup, share files, photos, apps, books and more. IPTorrent Cloud is a Torrent client, which download torrent files from the pools. You can download torrent files quickly and smoothly in a small download window. You can also download videos, play games, backup, share files, photos, apps, books and more. IPTorrent Cloud is a Torrent client, which download torrent files from the pools. You can download torrent files quickly and smoothly in a small download window. You

can also download videos, play games, backup, share files, photos, apps, books and more. IPTorrent Cloud is a Torrent client, which download torrent files from the pools. You can download torrent files quickly and smoothly in a small download window. You can also 1d6a3396d6

A soft, non-intrusive timer that you can change the display without turning on the computer. 

A simple, but useful, clock which has the following features: • free, simple, easy to use. Write messages, send them to friends, add contacts. 

Automatically uses the current date and time of the computer. • A basic clock has a timer that stops. A countdown clock is possible. Three displayed time modes and various calendar

styles. Buttons to use as time and date display. Switching between clock mode. To modify the default clock display size. • Ability to change the clock display colors.• Various calendars such as a week, a month and a year. • More than a year of display. Various functions such as history, stop, restart, shutdown, sleep. 

Automatically uses the current date and time of the computer. 

A simple, but useful, clock which has the following features: free, simple, easy to use. Write messages, send

them to friends, add contacts. Automatically uses the current date and time of the computer. • A basic clock has a timer that stops. A countdown clock is possible.• Three displayed time modes and various calendar styles. Buttons to use as time and date display.• Switching between clock mode. To modify the default clock display size. • Ability to change the clock display colors. • Various calendars such as a week, a month and a year. • More than a year of display. Various functions such as

history, stop, restart, shutdown, sleep. © Calendar • Switching between calendar modes. Changing from the current month to the next month. Switching between today, last week, last month, this month and next month. Clock • Switching between time modes. • Switching between hour, minute and second mode. Counting time. Day, month, year display. Change the display from the time mode to the date mode. Switching between the current time and the date. • A stop, restart,

shutdown, sleep and a home menu. • A clear button to clear the clock. © Clock menu • Clock • Clock menu options. • Clock Settings • switching between clock display modes. • A stop, restart, shutdown, sleep and a home menu. • A clear button to clear the clock. © Clock Settings

What's New in the?

Notebook, Timer and System Tool: Create a simple clock with a timer and a Notebook for record the notes. Clock for note: Record your

note about time, date, phone number, and email address with your own design note. Timer: If your need to measure time or day for your timer or alarm, free Timer will help you. Free note with the timer, the date can be set by date format for your computer. System Tool: Free save your favorite settings. Easy to restart & shutdown the computer. Clock interface is simple so even for new users, it's easy to use. Change Clock: Support change from 24-hour mode to 12-hour mode.

And you can set the time according to your country clock. Free Download: Instructions for download Free Download: Free Download: Free Download: Free Download: How to use: 1. When the clock starts, select the time and Date according to your country. 2. If you do not want to use the timer or clock, there will be an option that you can choose. 3. The clock provides several time measurement functions, that you can select the clock by clicking the clock icon. 4. If you want to know the time, click

the time icon. If you need to know the day, click the date icon. Clock can also be moved to the top or the bottom of the desktop, or can be left at the place you want. See and learn more in the following video: \* Like FreeClock, please "Like" us on Facebook to receive new version and information. \* Hot support for us: Use time for your favorite other than the clock. Contact us. \* Support us If you have any ideas or feedback for us, we would be happy to hear from you. \* Become our friend on: Like

and become our friend to be informed of the new version and news of freeClock. \* Credits Contact with ideas or feedback, please give us credit. \* Source code: After downloading, you can help us to improve this software by analyzing the code. And can share this software to your friends and colleagues. \* Privacy Policy This freeClock doesn't collect any personal information. \* Paid version: FreeClock is FreeSoftware. This software is a derivative of the Linux Kernel.

## You can download this software and

**System Requirements For Art Clock:** 

The game is built on the Unreal 4 engine, so the hardware requirements are pretty low. All you need to run the game is a PC that meets or exceeds the requirements listed below, or a gaming console (Xbox 360, PS3, or Nintendo Wii) with internet access and a disc-based copy of the game. Minimum CPU: Intel Core 2 Duo (or AMD Athlon XP 2400+) Memory: 2 GB RAM (1 GB minimum) Hard Drive: 6 GB free

## space Graphics: Nvidia or ATI graphics card with 512 MB VR

http://feelingshy.com/wp-content/uploads/2022/06/DirSaver.pdf

 $\underline{https://social.urgclub.com/upload/files/2022/06/wzXgyByk22Y4aP98JK14\_07\_7e1732377f76aeb26bc2c108caed14c0\_file.pdf}$ 

https://wwthotsale.com/wp-content/uploads/2022/06/MSG To EML Converter Software.pdf

https://ipayif.com/upload/files/2022/06/XeFJOx1MMCpqqrZcfv8n 07 7e1732377f76aeb26bc2c108caed14c0 file.pdf

https://sailunrussia.ru/edraw-file-viewer-crack-download-2022-latest/

http://maxcomedy.biz/12-ants-torrent-latest/

https://skepticsguild.com/wp-content/uploads/2022/06/ellderb.pdf

http://djolof-assurance.com/?p=6224

https://yourbnbsolutions.com/ticno-recorder-crack-activation-code-with-keygen/

https://www.5etwal.com/toshiba-pc-health-monitor-crack-free-for-pc-latest/

http://goldeneagleauction.com/?p=26536

https://www.nachhilfe-vermittlung.com/magazin/advert/clamwin-free-antivirus-product-key-free/

https://panda-app.de/upload/files/2022/06/dehncpziZKK9Uiuwex6u 07 7e1732377f76aeb26bc2c108caed14c0 file.pdf

https://playerclub.app/upload/files/2022/06/LKz3g8k1aTWRMbiHLsB1\_07\_7e1732377f76aeb26bc2c108caed14c0\_file.pdf

https://www.webcard.irish/mobassh-with-full-keygen/

https://foaclothing.com/wp-content/uploads/2022/06/CuteMupen.pdf

http://fotoluki.ru/?p=2161

https://mygetawayzone.com/upload/files/2022/06/sseZCOPvJWKYjT3GQSng 07 7e1732377f76aeb26bc2c108caed14c0 file.pdf

https://www.repaintitalia.it/despicable-me-2-theme-with-keygen/

https://highwaysupplyusa.com/wp-content/uploads/2022/06/bankmark.pdf